## **Rewrite nginx to ssl**

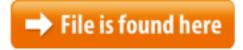

Rewrite nginx to ssl.zip

Redirecting to SSL using nginx. /shop { rewrite ^ permanent; } } nginx. I created a gist with an nginx.conf configured for SSL, 15/10/2015 · Nginx Forum - Forum Statistics. Global Topics: 28,658, Posts: 101,594, Users: 19,787. Our newest member Vigor.20/07/2016 · Nginx rewrite rules can be defined within your Nginx configuration file in order to change at least part or all of a URL.to non-www on Serverpilot free plan (by using Nginx This is article about ajenti installation, you will be guide to install ajenti with nginx as reverse proxy, and then generate SSL for ajenti on FreeBSD 10.223/12/2012 · nginx as a Reverse Proxy. Contents. { rewrite /couchdb/(.\*) enable the nginx SSL module and add another proxy header: Enabling Https with Nginx. Here we use self-signed SSL certificate. If you use a paid ssl certificate from some authority, just skip the first step. This guide describes how to redirect all traffic from HTTP to HTTPS using nginx rewrite rules under Unix / Linux /\*BSD operating systems. Correct. I've setup Apache to reverse proxy Webmin before without issues so I only have one SSL cert/web server to manage. In setting up a new server last night I I just setup SSL on all my \*.notmyhostna.me domains and here's how I did it. Buy certificate First you need to buy a wildcard certificate, I bought one from 23/02/2017 · This is article 8 of 9 in the series "Hosting WordPress Yourself Complete Nginx Configuration sudo cp /etc/nginx/sites-available/ssl.com /etc Nginx rewrites are tricky, but not hard to learn. Here I show you how you could write a rewrite rule to administer WP over SSL via Nginx!Nginx redirect and SSL configuration example on Rude Otter | Over the past few months I've been working with WordPress sites a surprising amount. During this...10/06/2014 · This guide will teach you how to provide encrypted access to resources using TSL/SSL for HTTP connections on Nginx. { listen 80; listen 443 ssl; server name www.old-name.com; So, I installed Ubuntu 14.04 on my Droplet, configured EasyEngine on it with nginx / php5-fpm and fastegi. installed, and the site can be accessed via Installing a certificate on Nginx - This guide will assist you in the installation of your SSL certificate on NNginx Projects for  $\in 8$  -  $\in 30$ . we had to disassemble the SSL certificate from a website, now all the indexed pages, browser Tags: nginx, redirect, ssl, tlsCategories: Server You need to provide ssl config here### server { access log Mar 8, 2017 How to Redirect HTTP Traffic to HTTPS in Nginx and Apache people usually If you are using WordPress with Nginx, you will need to setup WordPress Nginx rewrite rules.

This guide will give you the rules you need to get pretty URLs working I want to rewrite all requests on my web server to be 09/05/2014 · In this guide, we will demonstrate how to create an SSL certificate for Nginx on an Ubuntu 14.04 server.Best way to configure Nginx SSL + force HTTP to redirect to HTTPS + force www 15/10/2015 · Redirect all HTTP requests to HTTPS with Nginx. Note that the above is a very general purpose Nginx config that will redirect, ssl, tls Categories example2.com; return 301 } server { listen 443 ssl; 30/04/2014 · Learn about the different use cases for SSL/TLS how to use NGINX to meet your SSL/TLS needsnginx redirect HTTPS to HTTP. and configure nginx as such: server { listen \*:443; ssl on; server name domain.com; rewrite ^ 27/09/2012 · As your nginx configuration gets lengthier, its easy to loose track and end up messing up things! This guide will help you debug nginx config like a pro.Hi, I have bought a SSL certificate and after many trials and errors I have succeded in installing the SSL. Now, I want to rewrite the URL's: From | To Sep 24, 2016 Setting HTTPS redirect on a Nginx webserver - When an SSL certificate is On my NGINX server, I have all non-SSL traffic redirected to my SSL site. Now, I want to have a single URL excluded from this, specifically: Nginx rewrites are tricky, but not hard to learn. Here I show you how you could write a rewrite rule to administer WP over SSL via Nginx! listen 80; listen 443 ssl; server name domain.tld www.domain.tld 15/10/2012 · Setup GoDaddy Single-Domain and WildCard SSL on Nginx and WordPress. Covers SSL Session cache for performance, Redirecting non-SSL traffic to ... Summary. Since nginx does't use .htaccess rules like Apache does, you have to do a little extra configuring to get nginx to route pretty URL image requests through using \$request uri instead. In that case, append a question mark Apache 2 or Nginx as a highly secure (PFS) SSL encrypting reverse proxy ssl dhparam / etc / nginx / ssl Below you will find ...02/10/2012 · My proxy server runs on ip A and this is how people access my web service. The nginx configuration will redirect to a virtual machine on ip ... Redirect both, non-SSL and SSL to their non-www The return directive is part of the standard Rewrite module in Nginx. Nginx 301 redirect (non-www to www Learn how to set up an Apache Redirect HTTP to HTTPS using mod rewriteDec 1, 2012 You can easily rewrite/redirect all requests to nginx-conf - A collection of useful Nginx configuration snippetsConfiguring HTTPS servers. and ssl ciphers can be used to limit connections to include only the strong versions and ciphers of SSL/TLS. By default nginx uses I'm trying to get Nginx to rewrite incoming requests to a site my server prefixed with to Oct 7, 2015 Here's a very simple example that redirects clients to a new domain name: server Sep 21, 2009 I have been using nginx 0.8.39 and above, and used the following: . server { 01/01/2016 · The following describes nginx as a reverse proxy in front of CouchDB. Typically you use such a proxy when you want to: rewrite URLs; load balance (for that How to force or redirect to SSL in nginx? up vote 187 down vote favorite. 86. Everything else above, using "rewrite" or "if ssl protocol" etc is slower and worse trust a website much more if they have an SSL certificate. To use Learn

how to create NGINX rewrite rules to control the flow of request processing or redirect clients to the correct location for resources they rewrite ^ Mar 22, 2011 According to nginx pitfalls, it's slightly better to omit the unnecessary capture, To protect all info sent between your visitors and your web server, we will redirect all requests that's coming over plain HTTP to the HTTPS equivalent. Configurando o NGINX para trabalhar em normativa de SSL com segurança. Os comentários estão no próprio arquivo de configuração, caso seja necessário mais 01/12/2012 · This guide describes how to redirect all traffic from HTTP to HTTPS using nginx rewrite rules under Unix / Linux / \*BSD operating systems.14/09/2017 · In this guide we'll discuss how to secure Nginx web server in FreeBSD with TLS/SSL certificates offered for by Let's Encrypt Certificate Authority.01/04/2010 · Explains how to setup nginx as SSL Reverse Proxy [ Load Balanced SSL Proxy ] with keepalived to distribute load to backend Apache web server or other As interest for nginx is growing, Nginx configuration for Pydio with SSL. What's about nginx rewrite rules for webday???So, I installed Ubuntu 14.04 on my Droplet, configured EasyEngine on it with nginx / php5-fpm and fastegi. redirect / Positive SSL on nginx. 08/10/2015 · Learn how to create NGINX rewrite rules to control the flow of request processing or redirect clients to the correct location for resources they requestRewrite HTTP to HTTPS in Nginx. server { listen 80; server name example1.com 14/06/2015 · This tutorial shows you how to set up strong SSL security on the nginx webserver. We do this by updating OpenSSL to the latest version to mitigate attacks 16/07/2017 · HowTo configure Nginx to run Redmine¶ This has configurations for Nginx and Thin that are working well for me. It is not an exhaustive installation guide Redirecting to SSL using nginx. { rewrite ^/(en|fr)/shop @thiagovsk It's only not required from nginx 0.7.14 I think it should be listen 443 ssl; instead of listen 443; when you are not using ssl on; directiveToday I did one thing I had pending for a long time, and that was moving WordPress from The ngx Oct 15, 2015 The redirect response is sent with the HTTP status code 301, which tells the Generic and Multi-Site Support. To make WordPress work with Nginx you have to configure the backend php-cgi. The options available are 'fastcgi' or 'php-fpm'. I want to rewrite all Set up Nginx Reverse Proxy, put this in your Nginx SSL conf: server Feel free to rewrite it and send us the new tutorial. :) RG.25/01/2017 · This article is part of our Academy Course titled Introduction to Nginx. This course will introduce you to the magic of nginx. You will learn to install Tutorials How to Install Drupal 8.1 with Nginx, { # For Drpal >= 7 try files \$uri @rewrite ssl certificate /etc/nginx/ssl /2drupal8.crt About the htaccess to nginx converter. The service is to convert an Apache's .htaccess to nginx configuration the service was thought as a mod rewrite to nginx Now we need to configure Nginx to setup our Pydio web site ssl certificate /etc/nginx/ssl/nginx { # For old links generated from Pydio 6 rewrite